### ИЗКЛЮЧЕНИЯ И ВЛОЖЕНИ КЛАСОВЕ

Ненко Табаков Пламен Танов Технологическо училище "Електронни системи" Технически университет – София

23 септември 2008

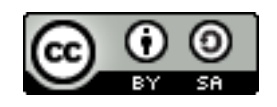

# ИЗКЛЮЧЕНИЯ И ВЛОЖЕНИ КЛАСОВЕ

**Забележка:** Тази лекция е адаптация на лекция от курса:

•6.092 Java Preparation for 6.170, Януари 2006

- Lucy Mendel
- Corey McCaffrey
- Rob Toscano
- Justin Mazolla Paluska
- Scott Osler
- Ray He

Интернет адрес:

<http://ocw.mit.edu/OcwWeb/Electrical-Engineering-and-Computer-Science/6-092January--IAP--2006/CourseHome/index.htm>

**Лиценз:** Creative Commons – BY – NC – SA

# СЪДЪРЖАНИЕ

- ●Изключения и вложени (*nested*) класове
	- Изключения
		- Същност
		- Прихващане и обработка
		- Генериране на изключения
	- Вложени класове
		- Статични
			- Вътрешни
			- Локални
			- Анонимни

# ИЗКЛЮЧЕНИЯ

- ●Помагат за обработката на възникнали изключителни ситуации
- ●Изключението не може просто да бъде изпуснато
- ●Последователност при възникване на изключение
	- 1.Прекъсва се нормалното изпълнение на програмата
	- 2.Търси се код за обработка на възникналото изключение

```
try {
  // statement(s) that might throw exception
} catch (ЕxceptiontypeA name) {
   // handle or report exceptiontypeA
} catch (ЕxceptiontypeB name) {
   // handle or report exceptiontypeB
} finally {
   // clean-up statement(s)
}
```
### ПРИМЕР Обработка на изключения

```
class Editor {
   boolean fileOpen = false;
   public boolean openFile(String filename) {
      try {
         fileOpen = true;
         File f = new File(filename);
         // действия с f
         return true;
      } catch (FileNotFoundException e) {
         // изпълнява се само при съответното изключение:
         e.printStackTrace();
         return false;
      } finally { // изпълнява се винаги:
         fileOpen = false;
      }
   }
}
```
### ПРИМЕР Генериране на изключения

●Използва се ключовата дума *throw*, следвана от обект, който да съхранява информация за причината за възникване ●При дефиницията на конструктор или метод се описват изключенията, които могат да възникнат при изпълнение посредством ключовата дума *throws*

```
public class File {
  public File(String filename) throws FileNotFoundException {
      // ...
      if ( /* файлът не съществува */ ) {
         throw new FileNotFoundException();
      }
   }
}
```
# ВЛОЖЕНИ (*NESTED*) КЛАСОВЕ

•Имат достъп до всички полета на съдържащия клас (дори *private* полетата)

•Могат да бъдат статични (също така *final, abstract*) – има достъп само до статичните полета

●Не-статичните вложени класове се наричат още и вътрешни класове (*inner classes*)

```
class EnclosingClass {
   static class StaticNestedClass {
      // ...
   }
   class InnerClass {
      // ...
   }
}
```
# ВЪТРЕШНИ КЛАСОВЕ (не-статични вложени класове)

- •Има достъп до всичките полета на съдържащия го клас
- ●Не могат да имат статични полета

•Не може да съществува без съдържащия го клас (първо той трябва да се създаде)

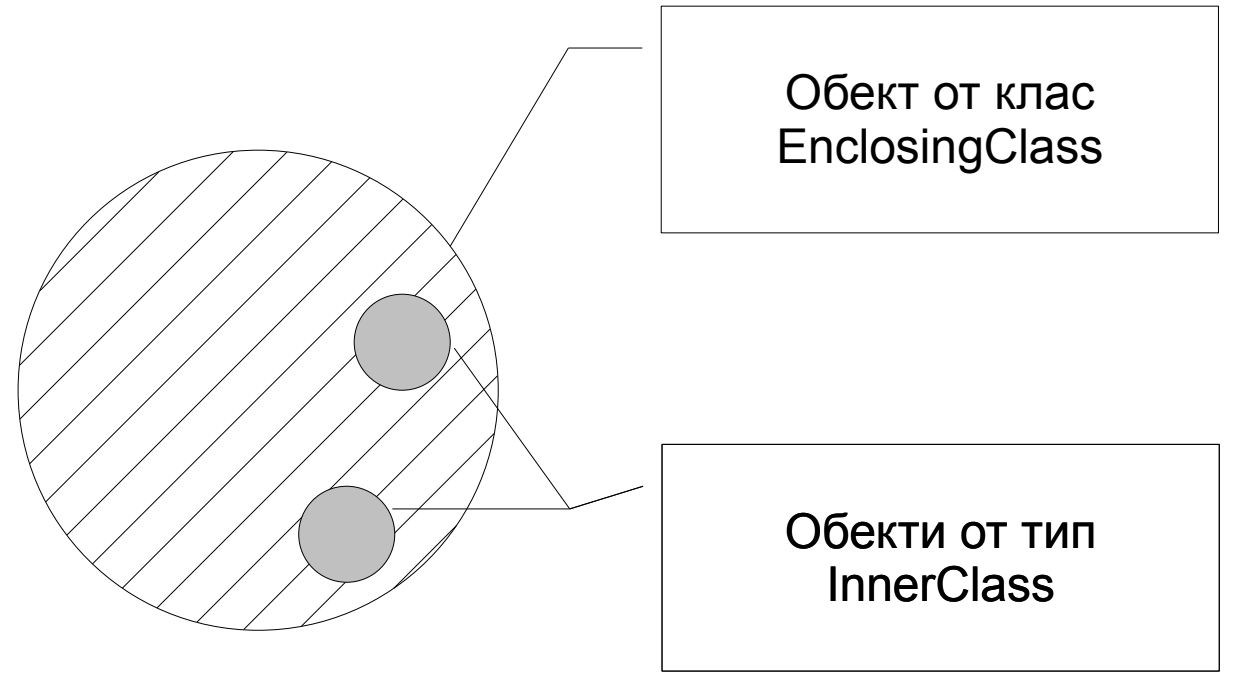

# ЛОКАЛНИ ВЪТРШEНИ КЛАСОВЕ

```
import java.util.ArrayList;
import java.util.Iterator;
public class Stack {
  private ArrayList items;
   public Iterator iterator() {
      // клас дефиниран в тялото на функцията:
      class StackIterator implements Iterator {
         int currentItem = items.size() - 1;
         public boolean hasNext() { /* ... */ }
         public ArrayList<Object> next() { /* ... */ }
         public void remove() { /* ... */ }
      }
      // видим е само в границите на самата функция
      return new StackIterator();
   }
}
```
### АНОНИМНИ ВЪТРШНИ КЛАСОВЕ

```
import java.util.ArrayList;
import java.util.Iterator;
public class Stack {
  private ArrayList items;
  public Iterator iterator() {
      // нямат име и се създават по този начин:
      return new Iterator() { // реализира интерфейса Iterator
         int currentItem = items.size() - 1;
         public boolean hasNext() { /* ... */ }
         public ArrayList<Object> next() { /* ... */ }
         public void remove() { /* ... */ }
      };
   }
}
```